## SAP ABAP table EQUI\_INHER {Copying FunctLocation/SuperEquipment data}

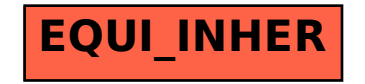